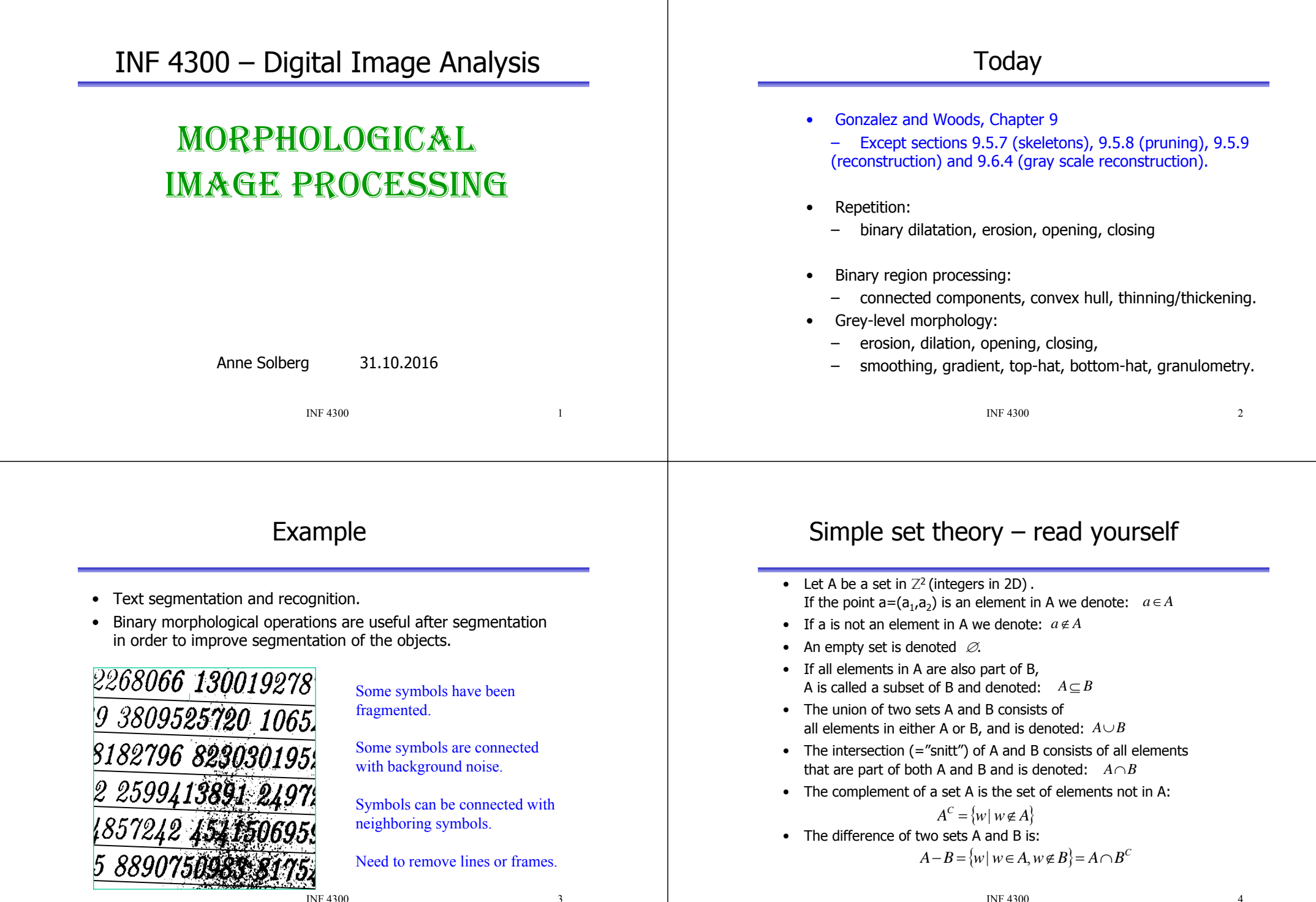

#### Set theory on binary images

• The complement of a binary image

$$
g(x, y) = \begin{cases} 1 & \text{if } f(x, y) = 0 \\ 0 & \text{if } f(x, y) = 1 \end{cases}
$$

• The intersection of two images f and g is

$$
h = f \cap g = h(x, y) = \begin{cases} 1 & \text{if } f(x, y) = 1 \\ 0 & \text{otherwise} \end{cases}
$$

• The union of two images f and g is

$$
h = f \cup g = h(x, y) = \begin{cases} 1 & \text{if } f(x, y) = 1 \\ 0 & \text{otherwise} \end{cases}
$$

INF 4300

 $\sim$  5

#### Repetition – structuring elements

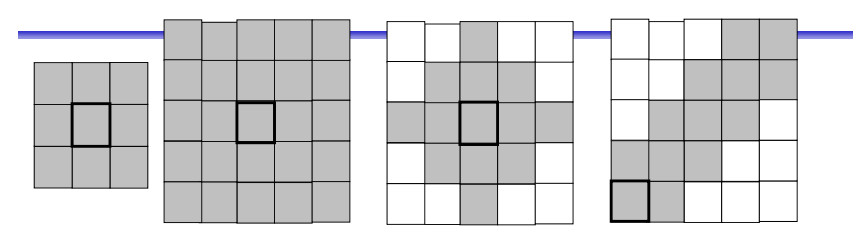

- structuring elements can have different sizes and shapes
- A structuring element has an origin/center
	- The origin is a pixel
	- The origin *can* be outside the element.
	- The origin is often marked on the structuring element using
	- Otherwise, we assume the center pixel is the origin.
- The structuring element can be flat or non-flat (have different values)
	- We will here work with a flat structuring element

Repetition - Hit vs. Fit

• A structuring element for a binary

image is a small matrix of pixels • Let the structuring element overlay the binary image containing an object at different pixel positions. • The following cases arise: – Positions where the element does not overlap with the object. – Positions where the element partly overlaps the object – the element <u>hits</u> the object – Positions where the whole element fits inside the object – the element <u>fits</u> the object INF 4300 $\begin{array}{ccc} 0 & & 6 \end{array}$ Repetition Erosion of a binary image • To compute the erosion of pixel (x,y) in image f with the structuring element S: place the structuring elements such that its origo is at (x,y). Compute • Erosion of the image f with structuring element S is denoted **ε (f|S) = f <sup>ө</sup> S** • Erosion of a set A with the stucturing element B is defined as the position of all pixels x in A such that B is included in A when origo of B is at x. eroded by gives  $g(x, y) = \begin{cases} 1 & \text{if } S \text{ fits } f \\ 0 & \text{otherwise} \end{cases}$  $A \theta B = \{x | B_x \subseteq A\}$ gives 0 **1** 000000 **1 1** 0 **111** 000 **1111** 0 0 **111** 0 **1111** 0 0 0 0 **111111** 000 000 **111111** 0 0 0 0 **1111** 0 **111** 0 0 **1111** 000 **111** 0 0 **1 1** 00000 **1** 0 **111 111 111** 0<br>**1 1 1**<br>0 1 0 00000000000 00000000000 00000000000 000000 **1** 0000 0000 **1** 000000 00000000000 00000000000 0000000000000000000000 0 **1** 00000 **1 1** 0 0 0 0 **1** 000 **1 1** 000 000 **1** 0 **1 1** 0000 0000 **1 1** 0 **1** 000 000 **1 1** 000 **1** 0 0 0 0 **1 1** 00000 **1** 0 00000000000

#### Edge detection using erosion

- Erosion removes pixels on the border of an object.
- We can find the border by subtracting an eroded image from the original image:  $q = f - (f \theta s)$
- The structuring element decides if the detected edge pixels will be 4-neighbors or 8-neighbors  $difference =$

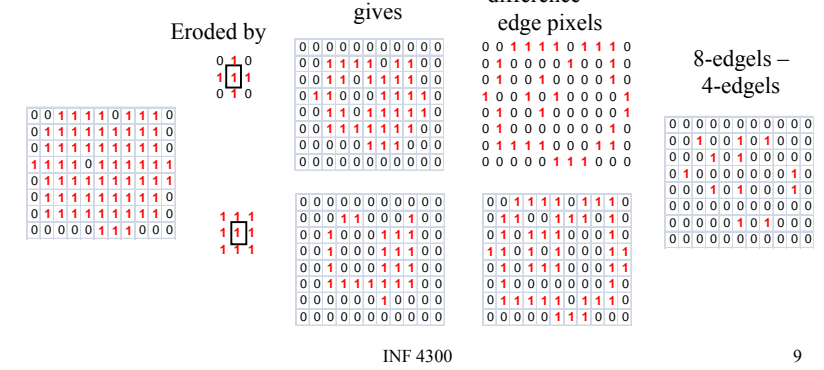

#### Edge detection

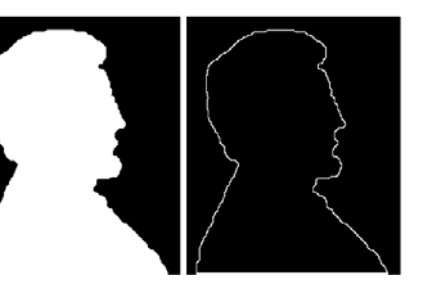

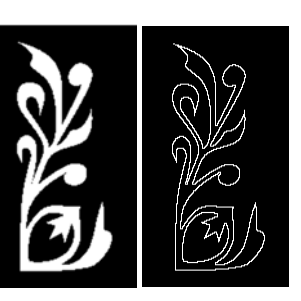

*f*- ( <sup>f</sup> <sup>θ</sup> <sup>S</sup> )

Example use: find border pixels in a region

INF 4300

 $\begin{array}{ccc} 0 & 10 \end{array}$ 

#### Dilation of a binary image

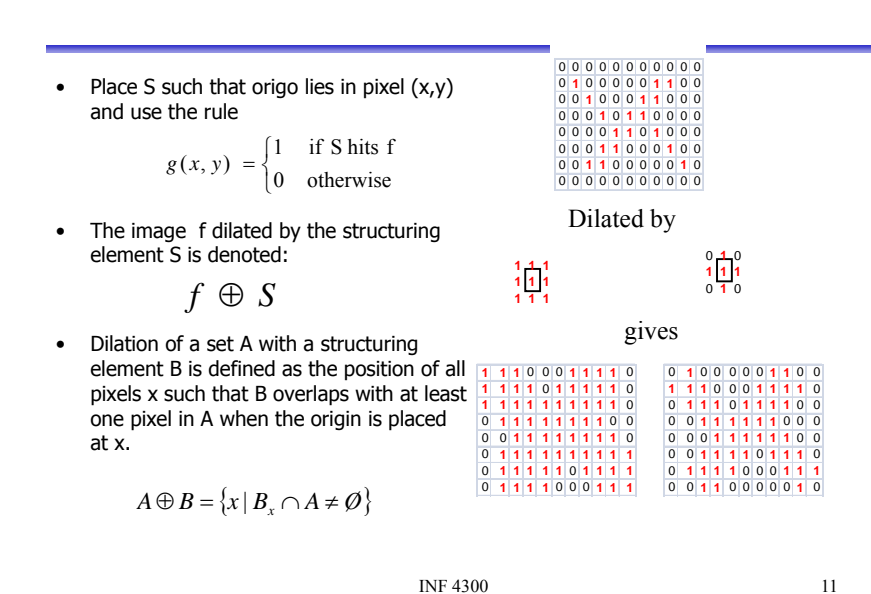

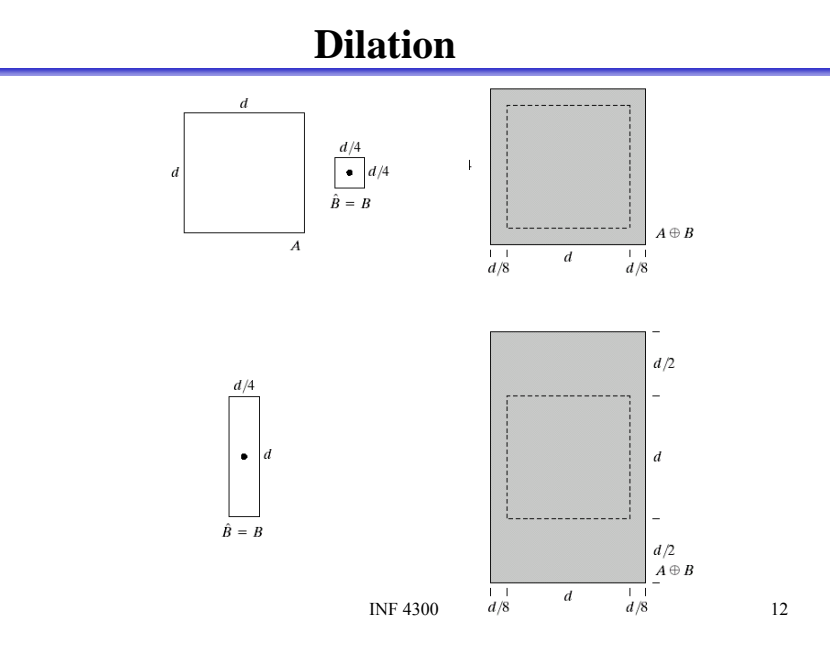

#### Effect of dilation

- Expand the object borders
	- Both inside and outside borders of the object
- Dilation fills holes in the object
- Dilation smooths out the object contour
- Depends on the structuring element
- Bigger structuring element gives greater effect

#### **Example of use of dilation – fill gaps**

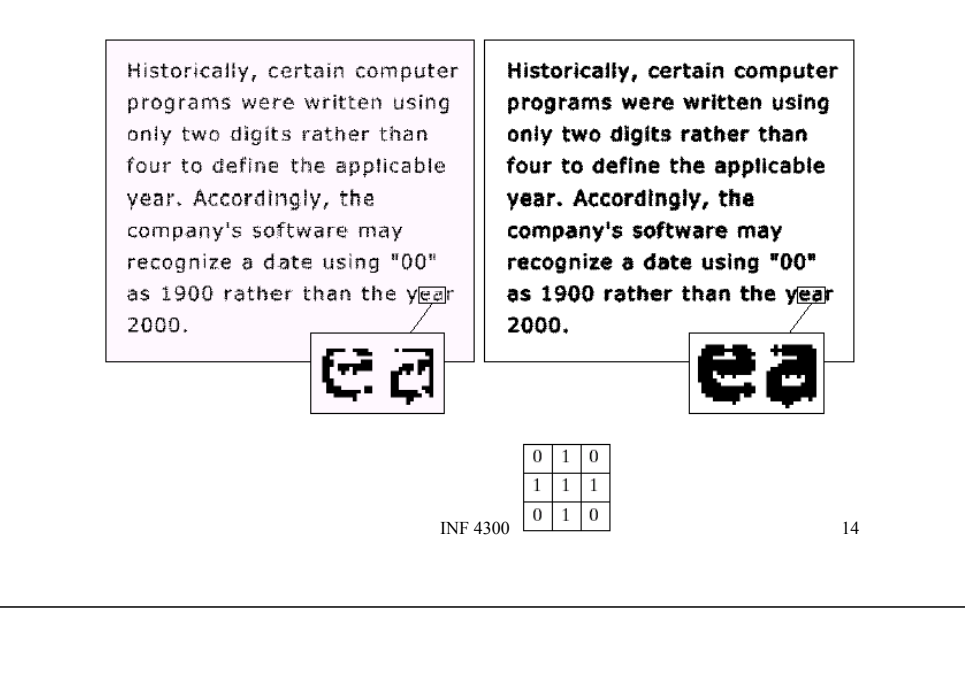

## **Opening**

• Erosion of an image removes all structures that the structuring element cannot fit inside, and shrinks all other structures.

INF 4300

 $\sim$  13

- • Dilating the result of the erosion with the same structuring element, the structures that survived the erosion (were shrunken, not deleted) will be restored.
- This is called morphological opening:

 $f \circ S = (f \theta S) \oplus S$ 

• The name tells that the operation can create an opening between two structures that are connected only in a thin bridge, without shrinking the structures (as erosion would do).

#### **Opening**

• The operation can create an opening between two structures that are connected only in a thin bridge, without shrinking the structures (as erosion alone would do).

$$
f \circ S = (f \theta S) \oplus S
$$

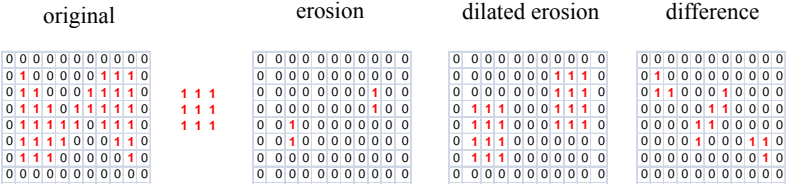

#### Visualizing opening

- • Imagine that the structuring element traverses the edge of the object.
	- First on the inside of the object. The object shrinks.
	- Then the structuring element traverses the outside of the resulting object from the previous passage.
	- The object grows, but small step will not be restored.

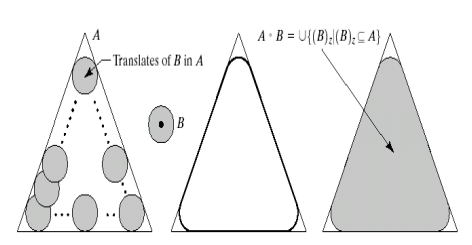

 $\frac{17}{2}$ 

branches removed in the last

### Closing

- A dilation of an object grows the object and can fill gaps.
- If we erode the result with the rotated structuring element, the objects will keep their structure and form, but small holes filled by dilation will not appear.
- Objects merged by the dilation will not be separated again.
- Closing is defined as

$$
f \bullet S = (f \oplus \hat{S}) \theta \hat{S}
$$

• This operation can close gaps between two structures without growing the size of the structures like dilation would.

INF 4300

 $\sim$  18

Closing

INF 4300

• This operation can close gaps between two structures without growing the size of the structures like dilation would.

$$
f \bullet S = (f \oplus \hat{S}) \theta \hat{S}
$$

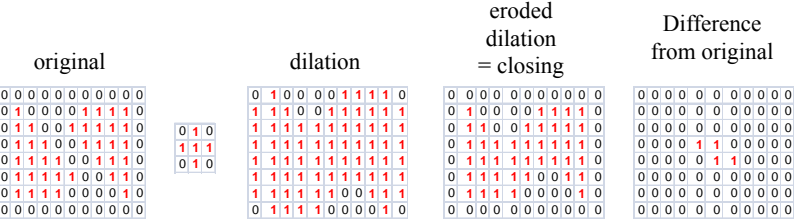

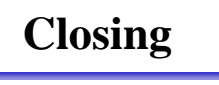

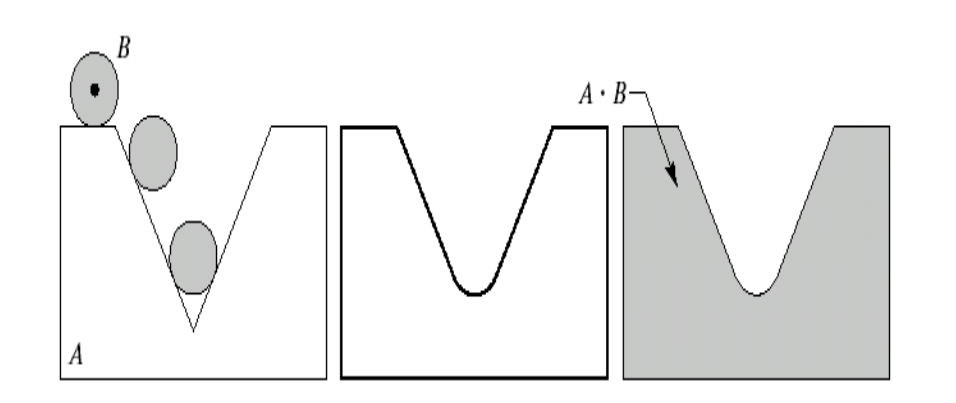

#### "Hit or miss"- transformationExtracting connected components Detects a connected object Y,  $A = C \cup D \cup F$ • Transformation used to detect a given pattern  $\,$  . in image A, given a point p in Y in the image – "template matching"  $\blacksquare$ Start with  $X_0$ , a point in Y • Objective: find location of the shape D in set A.  $\blacksquare$  Dilate  $X_0$  with either a square or plus • D can fit inside many objects, so we need to look at the local background W-D. Let  $X_1$  be only those pixels in the dilation that are part of the original • First, compute the erosion of A by D, AθD region. (all pixels where D can fit inside A) **Continue dilating**  $X_1$  **to give**  $X_k$  **until** • To fit also the background: Compute  $A^C$ , the  $A' \ominus (W - D)$  $X_k = X_k - 1$ complement of A. The set of locations where D exactly fits is the intersection of AθD and the  $\Box$ X**k** = X**k-1** B Aerosion of  $A^C$  by W-D,  $A^C$   $\theta$ (W-D).  $X_0 = p$ , k=1,2,3, • Hit-or-miss is expressed as  $A \circledast D$ :  $(A \theta D) \cap [A_c \theta (W - D)]$ Main use: Detection of a given pattern or removal of single pixels  $(A \ominus D) \cap (A' \ominus W - D)) -$ INF 4300INF 4300 $0 \hspace{3.1em} 21$  $0 \hspace{2.5cm} 22$

#### Computing convex hull using morphology

INF 4300

- • The convex hull C of a set of points A may be estimated using the Hit-or-Miss transformation
- •Consider the four structuring elements  $B<sup>1-B<sup>4</sup></sup>$ .
- •Apply hit-or-miss with A using  $B<sup>1</sup>$  iteratively until no more changes occur. Let D<sup>1</sup> be the result.
- Then do the same with  $B^2, \ldots, B^4$  to compute D<sup>2</sup>…D<sup>4</sup> in the same manner.
- Then compute the convex hull by the union of all the Dis.

 $X'_{k} = (X'_{k-1} \otimes B') \cup A$ ;  $i = 1, 2, 3, 4$ ;  $k = 1, 2, 3, \ldots$ ;  $X_0^i = A$ ; and  $D^i = X^i_{conv}$ 

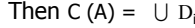

- •Gives too big area to guarantee convexity
- • Can be corrected by taking the intersection to the maximum dimension in x and y direction  $C_{res} = C (A) \cap ROI(A)$  C res

 $P<sup>1</sup>$  $R^2$ x in B meansdon't care $\overline{1}$   $\overline{2}$   $\overline{3}$   $\overline{2}$   $\overline{3}$   $\overline{2}$   $\overline{3}$   $\overline{2}$   $\overline{3}$   $\overline{3}$   $\overline{2}$   $\overline{3}$   $\overline{3}$   $\overline{3}$   $\overline{3}$   $\overline{3}$   $\overline{3}$   $\overline{3}$   $\overline{3}$   $\overline{3}$   $\overline{3}$   $\overline{3}$   $\overline{3}$   $\overline{3}$   $\overline{$ 

#### Region thinning and skeletons

- 7610  $254$
- Let the region object be described using an intrinsic coordinate system, where every pixel is described by its distance from the nearest boundary pixel.
- The skeleton is defined as the set of pixels whose distance from the nearest boundary is locally maximum.
- Many different methods for computing the skeleton exist.
- Thinning is a procedure to compute the skeleton.
- •Shape features can later be extracted from the skeleton.
- Skeletonization may imply loss of information.

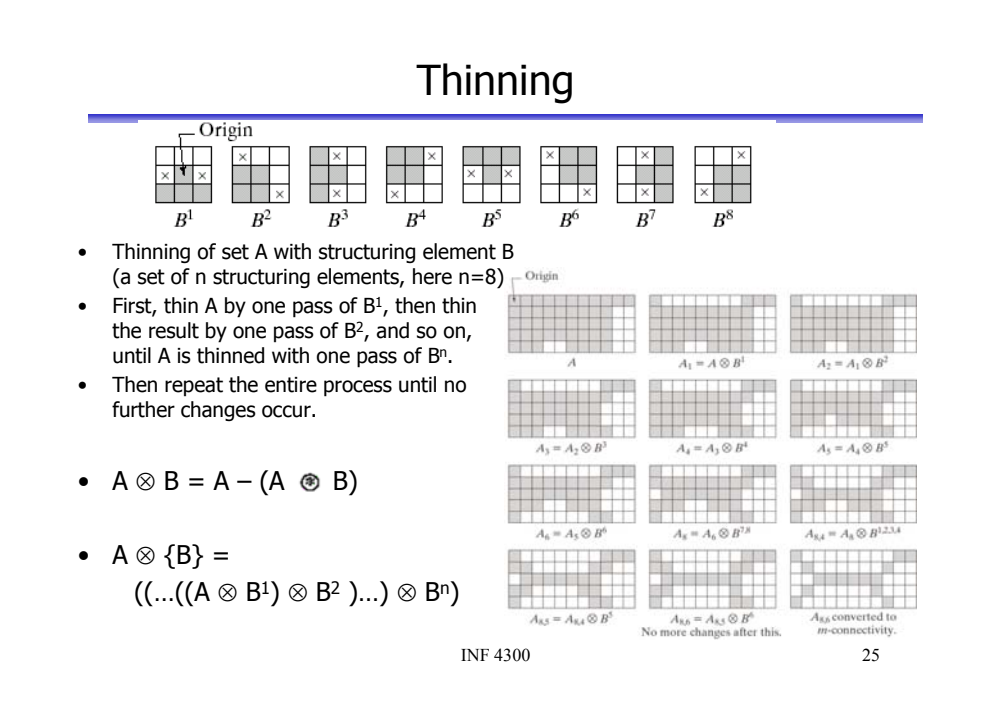

## Gray level morphology

- We apply a simplified definition of morphological operations on gray level images
	- Grey-level erosion, dilation, opening, closing
- Image f(x,y)
- Structuring element b(x,y)
- May be nonflat or flat
- Assume symmetric, flat structuring element, origo at center (this is sufficient for normal use).
- Erosion and dilation then correspond to local minimum and maximum over the area defined by the structuring element

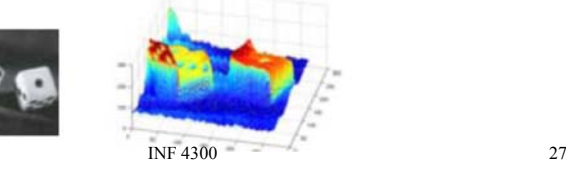

## **Thickening**

- Thickening is the dual operator of thinning.
- It can be computed as a separate operation, but thickening the object is normally computed by thinning the background and then complementing the result:

from  $C=A^C$ , thin C, then form  $C^C$ .

(Example: Fig 9.22 in G&W)

INF 4300 $\sim$  26

## Gray level erosion /dilation

- • **Erosion**:
	- Place the structuring element with origo at pixel (x,y)
	- Chose the local **minimum** gray level in the region defined by the structuring element
	- Assign this value to the output pixel (x,y)
	- Results in darker images and removal of light details:  $\left[ f \theta b \right] (x, y) = \min_{(s,t) \in B} \{ f (x + s, y + t) \}$
- • **Dilation**:
	- Chose the local **maximum** gray level in the region defined by the (reflected) structuring element
	- Let pixel (x,y) in the outimage have this value.
	- Gives brighter images where dark details are removed

$$
[f \oplus b](x, y) = \max_{(s, t) \in B} \{f(x - s, y - t)\}
$$

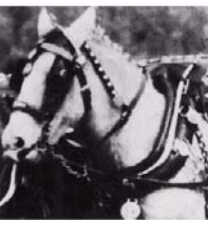

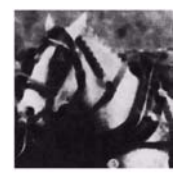

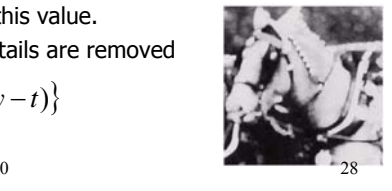

#### **Gray level morphology- some details**

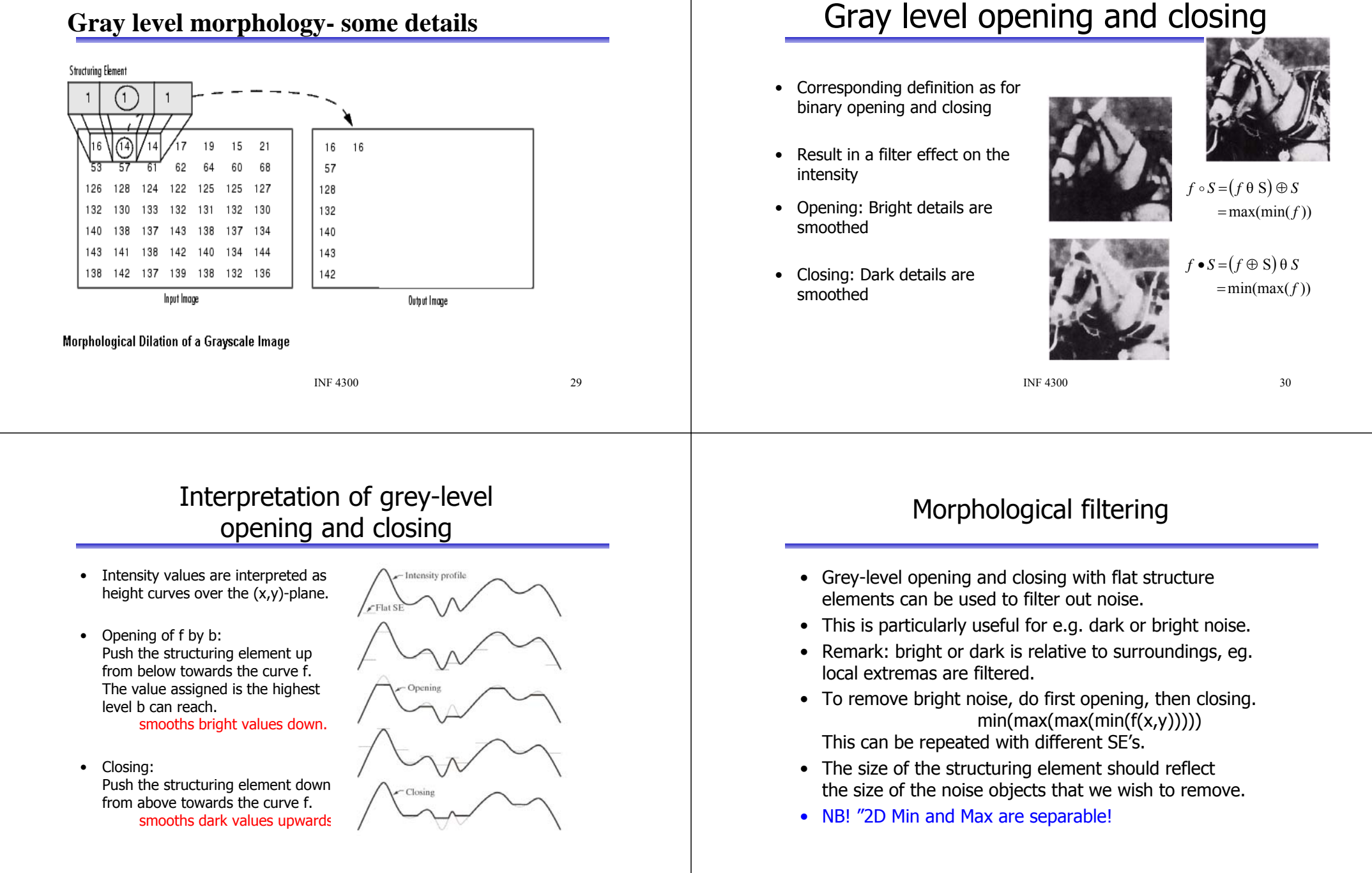

 $\sim$  31

## Example – morphological filtering

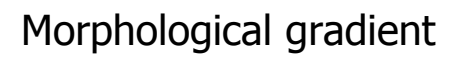

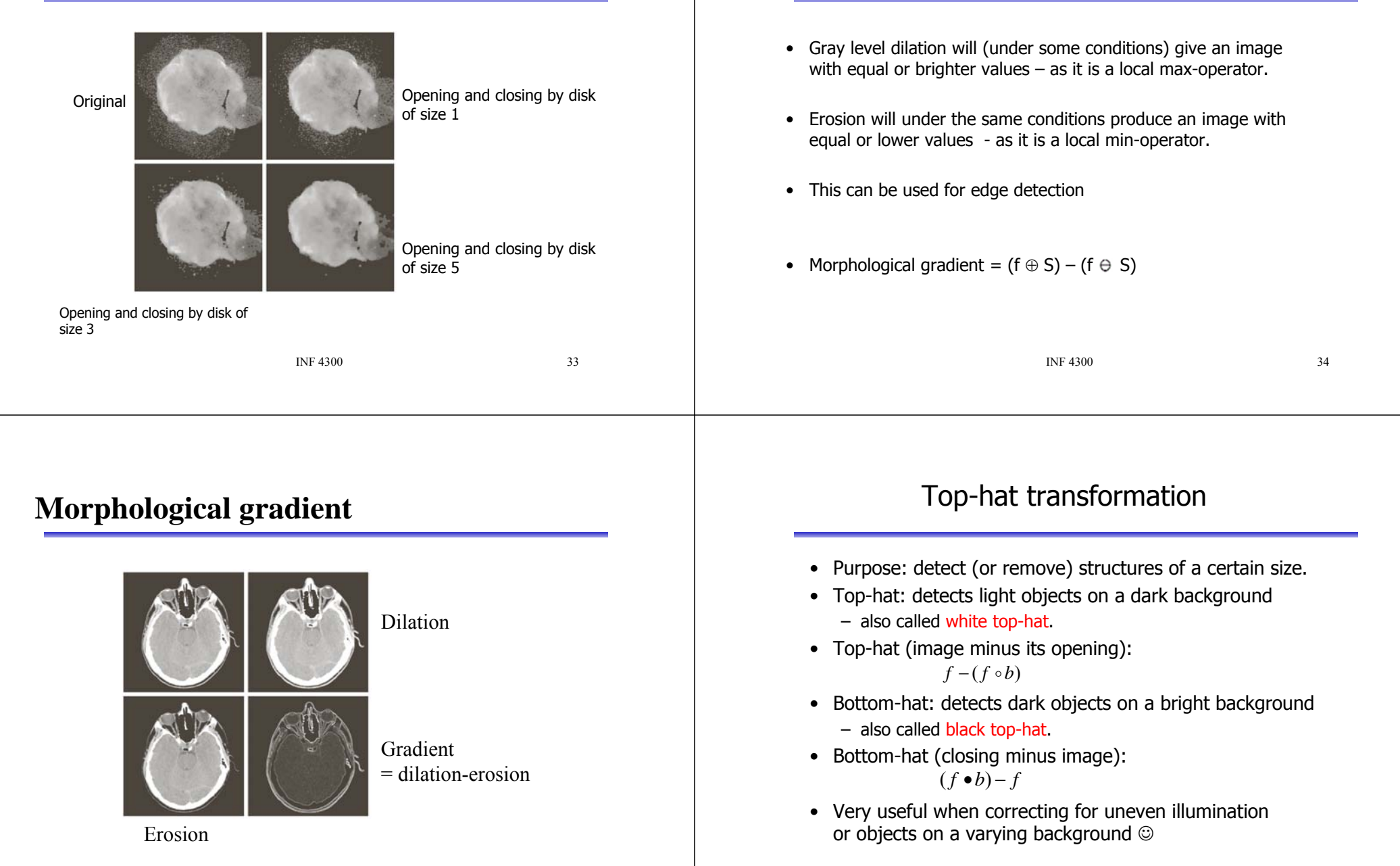

 $\sim$  35

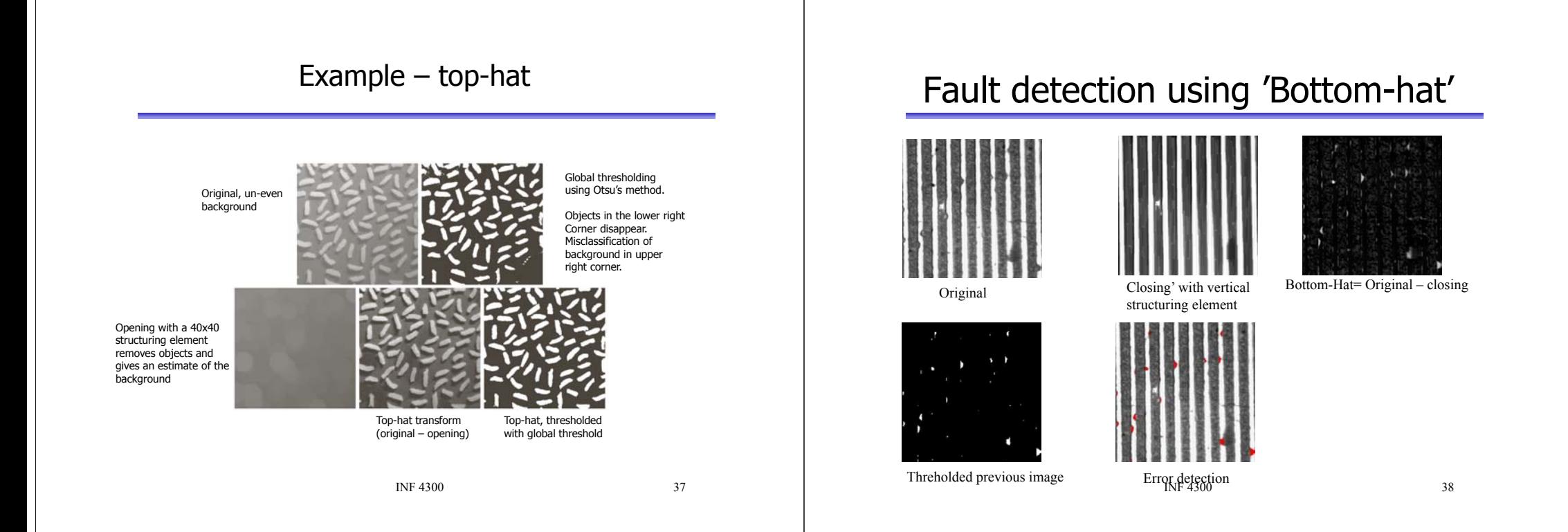

#### Example application: granulometry

- Granulometry: determine the size distribution of particles in an image.
- •Assumption: objects with regular shape on a background.
- Principle: perform a series of openings with increasing radius r of structuring element
- Compute the sum of all pixel values after the opening.
- Compute the difference in this sum between radius r and r-1, and plot this as a function of radius.

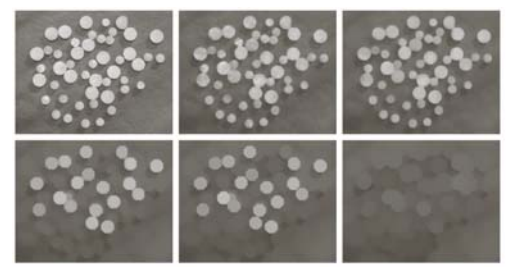

## Example - granulometry

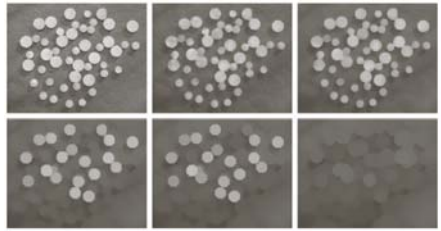

# $\begin{smallmatrix} a & b & c \\ d & e & f \end{smallmatrix}$

**FIGURE 9.41** (a)  $531 \times 675$  image of wood dowels (b) Smoothed image. (c)–(f) Openings of (b) with disks of radii equal to 10, 20, 25, and 30 pixels, respectively. (Original image courtesy of Dr. Steve Eddins, The MathWo

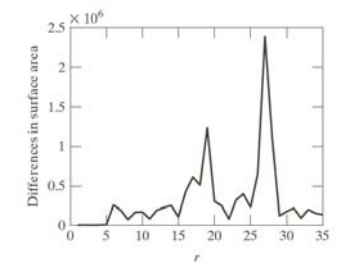

**FIGURE 9.42** Differences in surface area as a function of SE disk radius, r. The two peaks are indicative of two dominant particle sizes in the image.

#### Learning goals - morphology

- Understand in detail binary morphological operations and selected applications:
	- Basic operators (erosion, dilation, opening, closing)
		- Understand the mathematical definition, perform them "by hand" on new objects
	- Applications of morphology:
		- edge detection, connected components, convex hull etc.
		- Verify the examples in the book
- Grey-level morphology:
	- Understand how grey-level erosion and dilation (and opening and closing) works.
	- Understand the effect these operations have on images.
	- Understand top-hat, bottom-hat and what they are used for.

INF 4300

 $0 \hspace{3.1em} 41$